<span id="page-0-0"></span>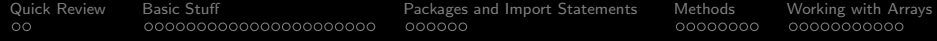

# The Java Language

#### Mark A. Austin

University of Maryland

austin@umd.edu ENCE 688P, Fall Semester 2020

September 28, 2020

K ロ ▶ K 個 ▶ K 할 ▶ K 할 ▶ 이 할 → 9 Q Q →

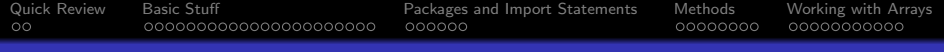

## Overview

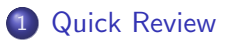

## 2 [Basic Stuff](#page-4-0)

- **[Primitive Data Types, IEEE 754 Floating Point Standard](#page-5-0)**
- [Three types of Java Variable](#page-11-0)
- [Arithmetic Operations](#page-18-0)
- [Control Statements](#page-25-0)
- 3 [Packages and Import Statements](#page-26-0)

## **[Methods](#page-32-0)**

- [Polymorphism and Class Methods](#page-38-0)
- 5 [Working with Arrays](#page-40-0)
	- [One- and Multi-dimensional Arrays; Ragged Arrays](#page-42-0)

**KORKARYKERKER POLO** 

<span id="page-2-0"></span>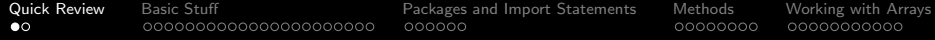

# Quick Review

K ロ ▶ K @ ▶ K 할 ▶ K 할 ▶ | 할 | © 9 Q @

# Popular Computer Languages

Tend to be designed for a specific set of purposes:

- FORTRAN (1950s today). Stands for formula translation.
- $\bullet$  C (early 1970s today). New operating systems.
- $\bullet$  C++ (early 1970s today). Object-oriented version of C.
- MATLAB (mid 1980s today). Stands for matrix laboratory.
- $\bullet$  Python (early 1990s today). A great scripting language.
- HTML (1990s today). Layout of web-page content.
- Java (1994 today). Object-Oriented language for network-based computing.
- XML (late 1990s today). Description of data on the Web.

<span id="page-4-0"></span>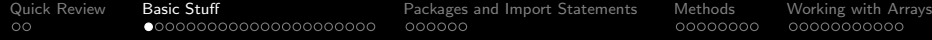

# Basic Stuff

K □ ▶ K @ ▶ K 할 ▶ K 할 ▶ | 할 | © 9 Q @

# <span id="page-5-0"></span>Primitive Data Types (Boolean, char, Integers)

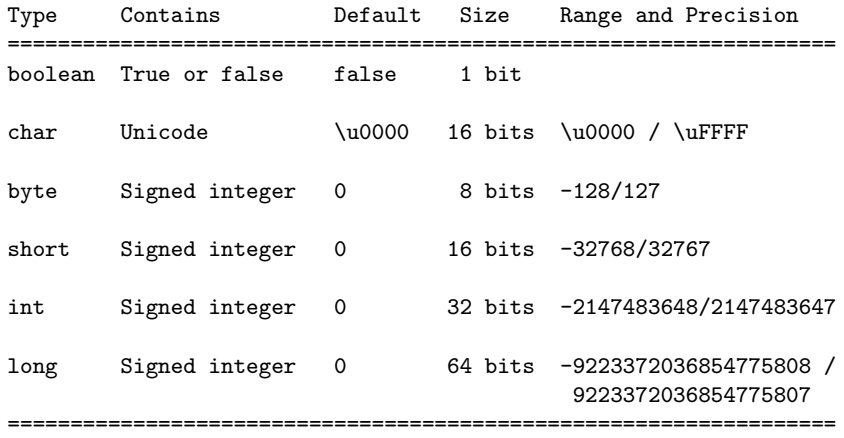

**Note.** A 32 bit integer has  $2^{32} \approx 4.3$  billion permutatons  $\rightarrow$  a working range [−2.147, 2.147] billion.

**KORKARYKERKER POLO** 

# Primitive Data Types (Floating-Point)

Definition. Floating point variables and constants represent values outside of the integer range (e.g., 3.4, -45.33 and 2.714) and can be very large or small in magnitude, (e.g., 3.0e-25, 4.5e+05, and 2.34567890098e+19).

**IEEE 754 Floating-Point Standard.** Specifies that a floating point number take the form:

$$
X = \sigma \cdot m \cdot 2^E. \tag{1}
$$

**KORKAR KERKER SAGA** 

Here:

- $\bullet$   $\sigma$  represents the sign of the number.
- $\bullet$  m is the mantissa (interpreted as a fraction  $0 < m < 1$ ).
- $\bullet$  E is the exponent.

# IEEE 754 Floating-Point Standard

Ensures floating point implementions and arithmetic are consistent across various types of computers (e.g., PC and Mac).

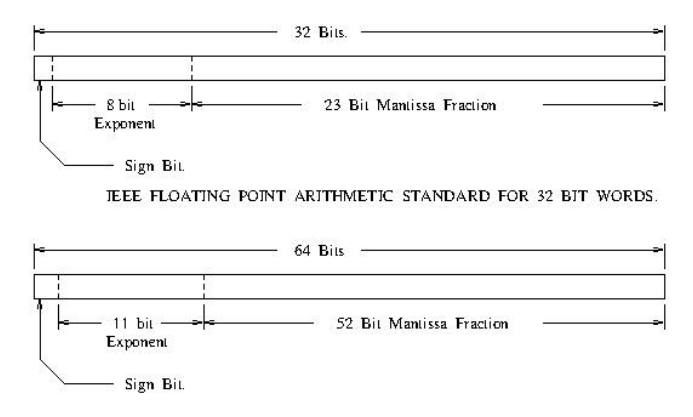

JEEE FLOATING POINT ARTIHMETIC STANDARD FOR DOUBLE PRECISION FLOATS.

**KORK ERKER ADAM ADA** 

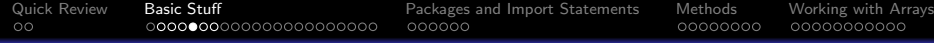

# Largest and Smallest Floating-Point Numbers

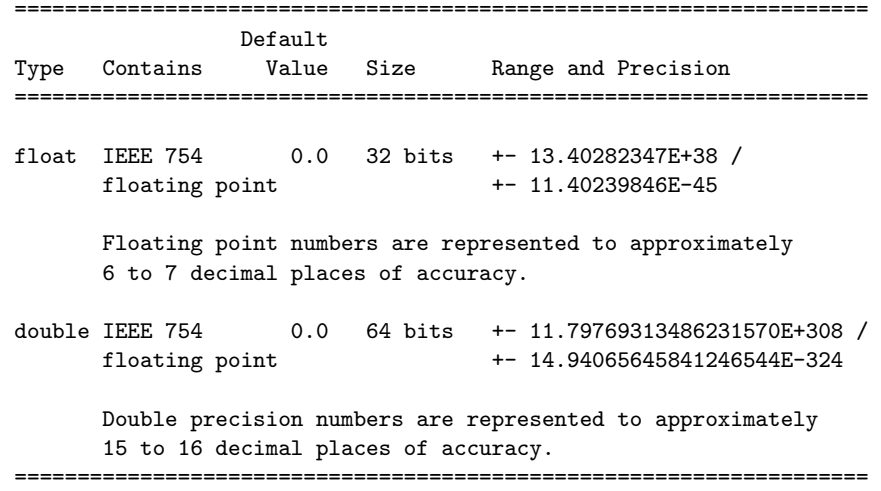

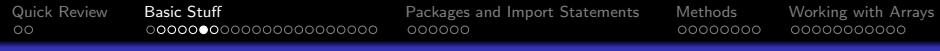

## Working with Double Precision Numbers

## **Simple Example.** Here is the floating point representation for 0.15625

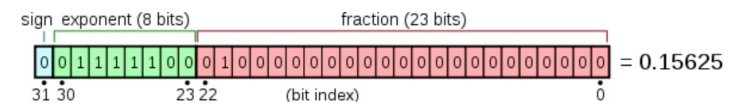

Note. Keep in mind that floating-point numbers are stored in a binary format – this can lead to surprises.

For example, when the decimal fraction  $1/10$  (0.10 in base 10) is converted to binary, the result is an expansion of infinte length.

**KORKARYKERKER POLO** 

Bottom line: You cannot store 0.10 precisely in a computer.

00000000

**KORKARYKERKER POLO** 

# IEEE 754 Floating Point Standard

## Support for Run-Time Errors

This standard includes:

 $\Omega$ 

- Positive and negative sign-magnitude numbers,
- Positive and negative zeros,
- **•** Positive and negative infinites, and
- **•** Special Not-a-Number (usually abbreviated NaN).

NaN value is used to represent the result of certain operations such as dividing zero by zero.

<span id="page-11-0"></span>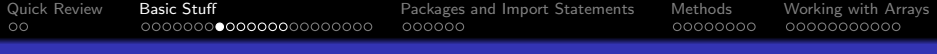

## Java Variables

## **Definition**

A variable is simply a block of memory whose value can be accessed with a name or identifier. It contains either the contents of a primitive data type or a reference to an object. The object may be an instance of a class, an interface, or an array.

## Four Attributes of a Variable:

- A type (e.g., int, double, float),
- A storage address (or location) in computer memory,
- A name, and
- A value.

All four parts must be known before a variable may be used in a program.

**KORKARYKERKER POLO** 

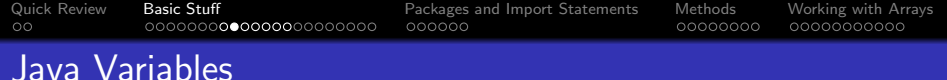

## Variable Declarations

Variables must be declared before they can be used, e.g.,

```
int iA = 10;
float fA = 0.0:
double 8dA = 0.0; <--- illegal! Cannot begin a
                      variable name with a digit.
```
#### What happens at compile and run time?

When a compiler encounters a variable declaration, ..

- It will enter the variable name and type into a symbol table (so it knows how to use the variable throughout the program).
- It generate the necessary code for the storage of the variable at run-time.

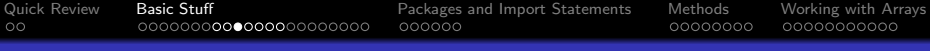

# Three Types of Java Variable

## Local Variables

- These are variables whose scope is limited to a block of code.
- Local variables are defined within the current block of code and have meaning for the time that the code block is active.

## An Example

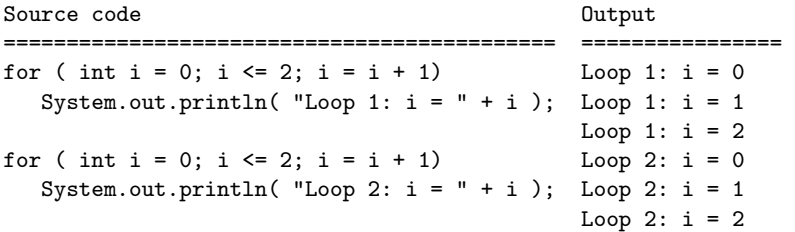

# Three Types of Java Variable

#### Instance Variables

- These variables hold data for an instance of a class.
- Instance variables have meaning from the time they are created until there are no more references to that instance.

## An Example

```
Definition of a class Using the class
================================ ===========================
public class Complex { Complex cA = new Complex();
  double dReal, dImaginary; cA.dReal = 1.0;
  ....
} Complex cB = new Complex();
                             cB.dReal = 1.0:
================================ ===========================
```
cA.dReal and cB.dReal occupy different blocks of memory.

**KORK EXTERNE PROVIDE** 

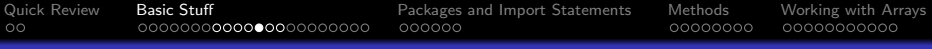

## Three Types of Java Variable

## Class Variables

- These variables hold data that can be shared among all instances of a class.
- Class variables have meaning from the time that the class is loaded until there are no more references to the class.

## An Example

Definition of a class and all accessing the variable =================================== ========================== public class Matrix { int i = Matrix.iNoColumns; public static int iNoColumns = 6. } =================================== ==========================

**KORKARYKERKER POLO** 

The variable is static – no need to create an object first.

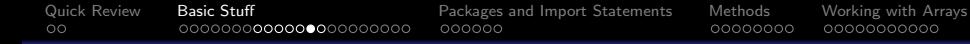

# Java Variable Modifiers

#### Variable Modifiers

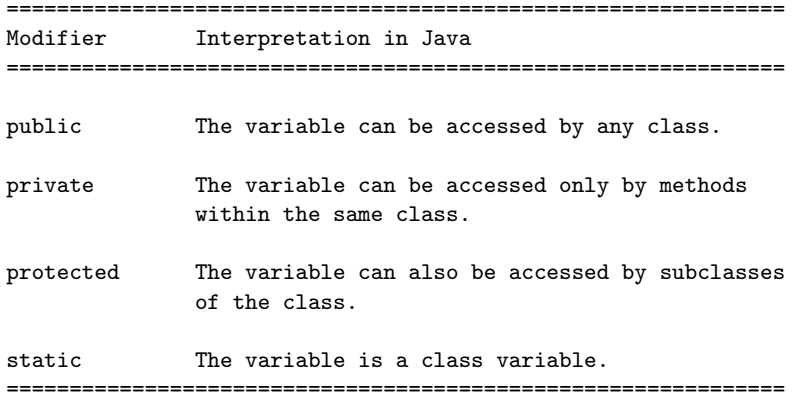

K ロ ▶ K @ ▶ K 할 ▶ K 할 ▶ | 할 | © 9 Q @

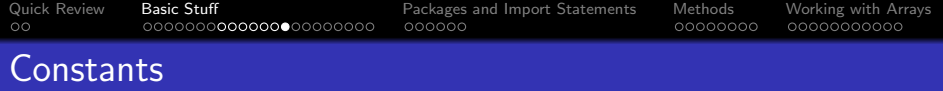

## Setting up Constants

In Java constants are defined with variable modifier final indicating the value of the variable will not change.

#### An Example

Definition of a class and the contract of a class and the contract of  $\alpha$  and  $\alpha$  and  $\alpha$  and  $\alpha$  and  $\alpha$  and  $\alpha$  and  $\alpha$  and  $\alpha$  and  $\alpha$  and  $\alpha$  and  $\alpha$  and  $\alpha$  and  $\alpha$  and  $\alpha$  and  $\alpha$  and  $\alpha$  and  $\alpha$  and ====================================== ===================== public class Math { double dPi = Math.PI; public static final double PI = 3.14..; ..... } ====================================== =====================

The variable PI is both static and final. This makes PI a class variable whose assigned value cannot be changed.

**KORK EXTERNE PROVIDE** 

# <span id="page-18-0"></span>Arithmetic Operations

## Standard Arithmetic Operations on Integers and Floats

+ - \* /

## Modulo Operator

The modulo operator % applies only to integers, and returns the remainder after integer division. More precisely, if a and b are integers then a  $\%$  b = k\*b + r.

### Integer Division

Truncates what we think of as the fractional components of all intermediate and final arithmetic expressions, e.g.,

```
iValue = 5 + 18/4; ===> 5 + 4 <=== Step 1 of evaluation
                   \Rightarrow 9 \iff Step 2 of evaluation
```
Probably not what we want!

# Evaluation of Arithmetic Expressions

#### Hierarchy of Operators

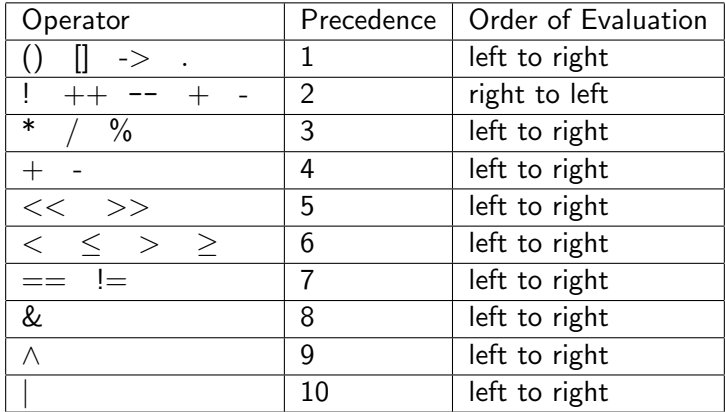

K ロ ▶ K 個 ▶ K 결 ▶ K 결 ▶ │ 결 │ K 9 Q Q

K ロ ▶ K 個 ▶ K 할 ▶ K 할 ▶ 이 할 → 9 Q Q →

# Evaluation of Arithmetic Expressions

#### Hierarchy of Operators

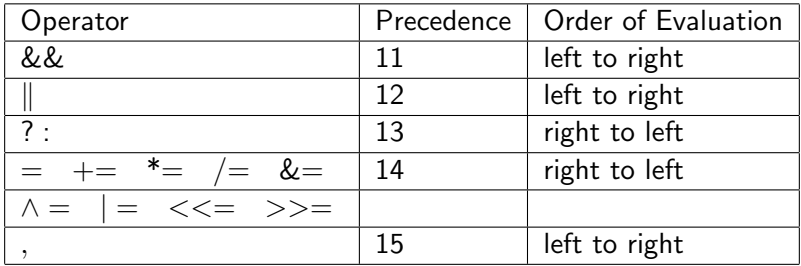

**KORKARYKERKER POLO** 

# Dealing with Run-Time Errors

#### Dealing with Run-Time Errors

Source code

```
===================================================================
double dA = 0.0:
System.out.printf("Divide by zero: (1/0.0) = %8.3f\(n, 1.0/dA);
System.out.printf("Divide by zero: (-1/0.0) = %8.3f\(n', -1.0/dA);
System.out.printf(" Not a number: (0.0/0.0) = %8.3f\(n", dA/dA);
```
#### **Output**

=================================================================== Divide by zero:  $(1/0.0)$  = Infinity Divide by zero:  $(-1/0.0) = -Infinity$ Not a number:  $(0.0/0.0) =$  NaN ===================================================================

**KORK ERKER ADA ADA KORA** 

# Dealing with Run-Time Errors

## Print Variables containing Error Conditions

```
1 double dB = 1.0/dA;<br>2 System.out.printf("
2 System.out.printf ("dB = 1.0/dA = %8.3f\n", dB );<br>3 double dC = dA/dA:
3 double dC = dA/dA;<br>
4 System out printf (
      System.out.printf ("dC = dA/dA = %8.3f \n\pi", dC);
```
#### **Output**

=========================================================  $dB = 1.0/dA = Infinite$  $dC = dA/dA =$  NaN =========================================================

**KORK ERKER ADA ADA KORA** 

# Dealing with Run-Time Errors

#### Evaluate a Function over a Range of Values

```
1 System . out . println (" Evaluate y(x) for range of x values " );
      2 System . out . println (" =================================== " );
\begin{array}{c} 2 \\ 3 \\ 4 \end{array}4 for ( double dX = 1.0; dX \le 5.0; dX = dX + 0.5 ) {<br>5 double dY = 1.0 + 1.0/(dX - 2.0) - 1.0/(dX - 6)<br>5 System.out.printf (" dX = \frac{9}{4}.1f y (dX) = \frac{9}{8}.3double dY = 1.0 + 1.0/(dX - 2.0) - 1.0/(dX - 3.0) + (dX - 4.0)/(dX - 4.0);System.out.printf (" dX = %4.1f y(dX) = %8.3f\n\cdot dX, dY);
      \mathbf{r}
```
## **Output**

Evaluate  $y(x)$  for range of x values ===================================

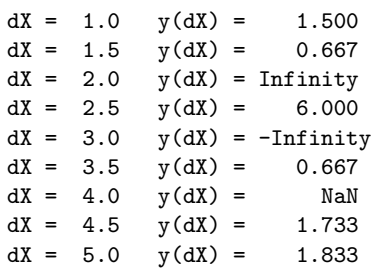

00000000

# Dealing with Run-Time Errors

## Test for Error Conditions

Source code

```
==============================================================
```
- if( dB == Double.POSITIVE\_INFINITY ) System.out.println("\*\*\* dB is equal to +Infinity" );
- if( dB == Double.NEGATIVE\_INFINITY ) System.out.println("\*\*\* dB is equal to -Infinity" );

```
if(dR == Double NaN )
   System.out.println("*** dB is Not a Number" );
```
**Output** 

============================================================== \*\*\* dB is equal to +Infinity \*\*\* dB is equal to -Infinity \*\*\* dB is Not a Number ==============================================================

**KORKARYKERKER POLO** 

# <span id="page-25-0"></span>Control Statements

## Control Structures

Allow a computer program to take a course of action that depends on the data, logic and calculations currently being considered.

## Machinery:

- Relational and logical operands;
- Selection constructs (e.g., if statements, switch statements).
- Looping contructs (e.g., for loops, while loops).

## Common Error. Writing ...

if  $(fA = 0.0)$  .....

instead of

if  $( fA == 0.0 )$  .....

<span id="page-26-0"></span>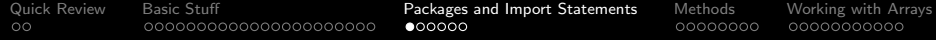

Packages

**Kロトメ部トメミトメミト ミニのQC** 

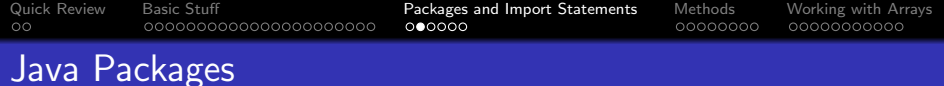

## Purpose:

- Every class is part of a package, and every package is identified by its name.
- Packages provide a high-level layer of access protection and name-space management for collections of Java classes, interfaces, exceptions, and errors.
- Packages reduce the likelihood of name clashes because class and interface names are evaluated with respect to the package to which they belong.

**KORKARYKERKER POLO** 

A package may include other packages (i.e., subpackages).

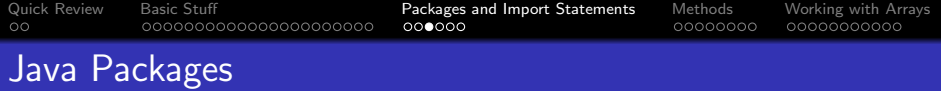

## Simple Example

The statement

package fruit;

defines a package called fruit.

There needs to be a one-to-one correspondence between the package name and a hierarchy of folders containing the Java source code.

**KORK ERKER ADAM ADA** 

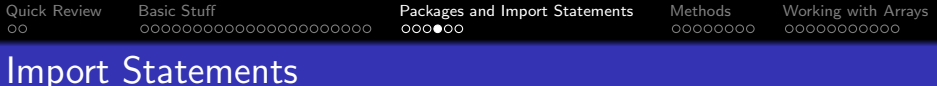

### Definition

An import statement makes Java classes available to a program under an abbreviated name.

Import statements come in two forms:

```
import package.class;
import package.*;
```
The first form allows a class to be referred to by its class name alone. The asterisk (\*) in the second form references all the classes in the named package.

## Importing classes from java.lang.System

The java.lang.System package is automatically imported into every Java program.

**KORKARYKERKER POLO** 

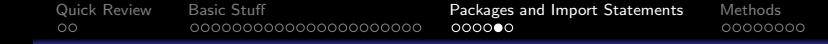

[Working with Arrays](#page-40-0)<br>0000000000

# Packages in Java 1.8

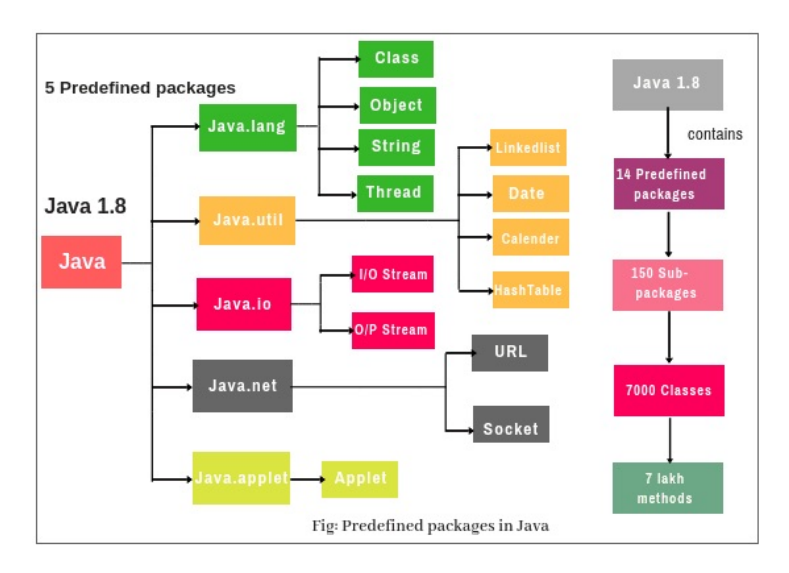

KO K K Ø K K E K K E K V K K K K K K K K K

<span id="page-31-0"></span>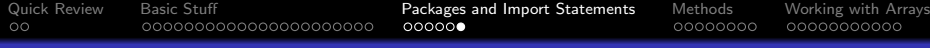

# Packages in Java 1.8

The Standard Edition of Java provides 14 predefined packages, e.g.,

java.lang. – contains the fundamental classes, methods, and interfaces of the Java language. It also contains the math library class java.lang.Math.

**java.io.** – contains classes and methods to read and write data to standard input and output devices, streams and files.

java.net. – contains classes to implement network operations.

java.text. – contains classes and interfaces to handle text.

java.util. – contains collections framework, collection classes, classes related to time, dates and events.

<span id="page-32-0"></span>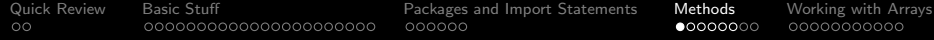

# **Methods**

KID KAR KE KE KE KE YA GA

**KORK EXTERNE PROVIDE** 

# Definition of Methods

#### Definition

A method is a set of code which is referred to by name and can be called (invoked) at any point in a program.

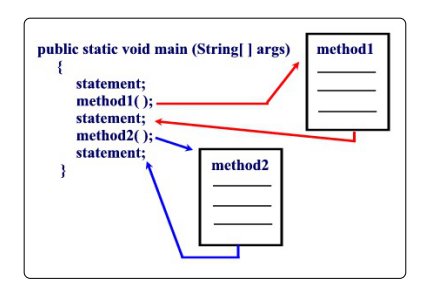

It is convenient to think of a method as a subprogram that acts on data and often returns a value.

# Elements of Java Method

### Name:

All Java methods will have a name.

## Argument List:

- Most methods in Java will pass information from the calling method via an argument list.
- Occasionally we will encounter methods that have empty (void) argument lists.

## Return Value:

- Most of the Java methods we will encounter will return information to the calling method via the return value.
- Occasionally we see functions that do not return a data type (void return type).

<span id="page-35-0"></span>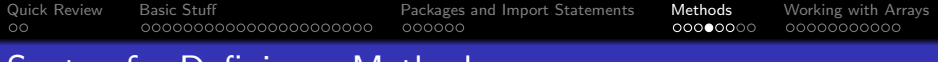

Syntax for Defining a Method

The syntax for making a method definition in Java is

```
modifier return-type name-of-method ( parameter-list ) {
```
... executable statements ....

 $}$  <=== end of the method body.

Key points:

- The modifier establishes the method type and its scope (i.e., what other methods can call it).
- The return-type specifies the type of information the method will return.
- Methods that do not return anything should use the return type void.

**KORKAR KERKER SAGA** 

# <span id="page-36-0"></span>Class and Method Modifiers

Modifier Interpretation in Java

==================================

- abstract The method is provided without a body; the body will be provided by a subclass.
- final The method may not be overridden.
- native The method is implemented in C or in some other platform-dependent way. No body is provided.
- private Method is only accessible from within the class that defines it.
- public The method is accessible anywhere the class is accessible.
- static Only one instance of a static member will be created, no matter how many instances of the class are created.

# <span id="page-37-0"></span>Passing Arguments to Methods

Pass-By-Value Mechanism (for basic data types):

Java passes all primitive data type variables and reference data type variables to a method by value. In other words, a copy of the variable's value is used by the method being called.

**KORK ERKER ADAM ADA** 

## Example

See the TryChange.java code in java-code-basics

<span id="page-38-0"></span>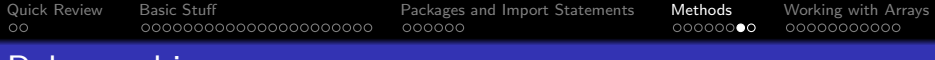

## Definition

Polymorphism

Polymorphism is the capability of an action to do different things based on the details of the object that is being acted upon.

This is the third basic principle of object oriented-programming.

#### Polymorphism of Methods

See the DemoPolymorphism program in java-code-basics.

```
public static void doSomething() { ....
public static void doSomething( float fX ) { ....
public static void doSomething( double dX ) { ....
```
**KORKARYKERKER POLO** 

Three versions of a method with the same name!

# <span id="page-39-0"></span>Class Methods

## Definition of Class Methods

A class method is a method that does not require an object to be invoked.

They are called in the same manner as instance methods except that the name of the class is substituted for the instance name.

#### Examples

```
System.out.println("Here is a line of text ...");
```

```
double dAngle = Math.sin( Math.PI );
```
Here, Math.sin() is a class method in the math library. Math.PI is a constant.

**KORK ERKER ADAM ADA** 

<span id="page-40-0"></span>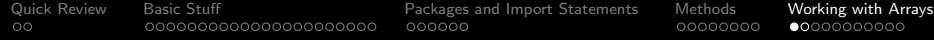

# Working with Arrays

K ロ ▶ K @ ▶ K 할 ▶ K 할 ▶ | 할 | © 9 Q @

00000000

**KORK EXTERNE PROVIDE** 

# Definition of an Array

#### Definition

An array is simply a sequence of numbered items of the same type.

In Java, permissible types include:

- **•** Primitive data types, and
- Instances of a class.

In either case, individual items in the array are referenced by their position number in the array.

## <span id="page-42-0"></span>One-Dimensional Arrays

#### Example 1. Declaration for Array of Floating Point Numbers

 $float[]$  faBuffer = new float  $[5]$ ;

#### Layout of Memory

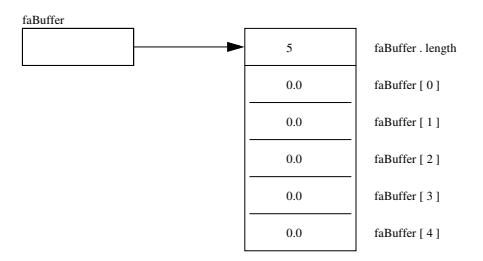

The first and last elements in the array are faBuffer[0] and faBuffer[4]. By default, all of the array elements will be initialized to zero!

**KORK ERKER ADA ADA KORA** 

## One-Dimensional Arrays

#### Example 2. Declaration for Array of Character Strings

```
String [] saArithmetic = { "A", "Red", "Indian", "Thought",
     "He", "Might", "Eat", "Toffee", "In", "Church" };
```
#### Abbreviated Layout of Memory

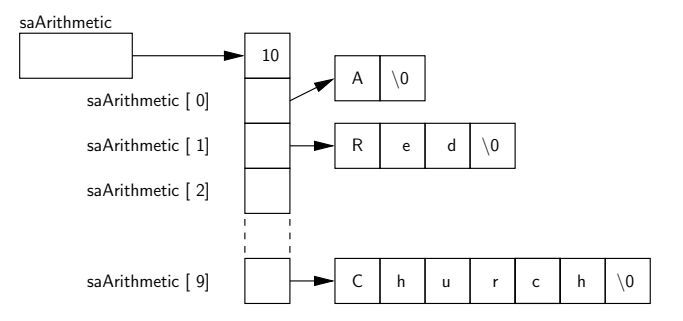

**KORK ERKER ADA ADA KORA** 

# Multi-Dimensional Arrays

Multidimensional arrays are considered as arrays of arrays and are created by putting as many pairs of [] as of dimensions in your array.

## Example 3. 4x4 matrix of doubles

double daaMat $[]$  = new double[4][4]; // This is a 4x4 matrix

### Querying Dimensionality

You can query the different dimensions with the following syntax

```
array.length; // Length of the first dimension.
array[0].length; // Length of the second dimension.
array[0][0].length; // Length of the third dimension.
.... etc ...
```
## Multi-Dimensional Arrays

#### Example 4. Two-Dimensional Array of Ints

Array Declaration

int  $[$ ][] iaaA = new int  $[5][2]$ ;

Layout of Memory

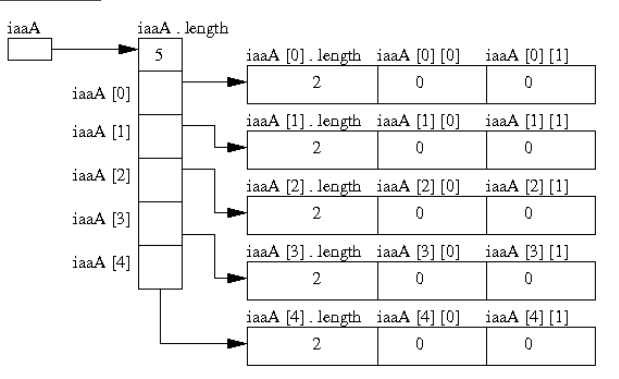

**KORK ERKER ADA ADA KORA** 

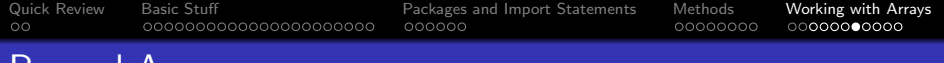

## Ragged Arrays

Skyline Matrix Storage (Big savings in required memory):

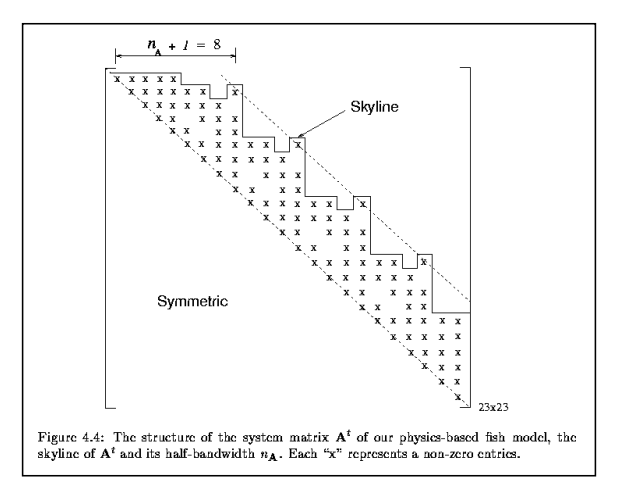

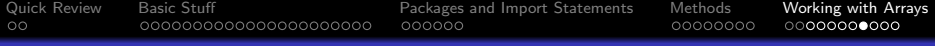

**KORK ERKER ADA ADA KORA** 

# Ragged Arrays

#### **Strategy 1.** Compiler Determines Layout of Memory:

```
\frac{1}{2}2 System.out.println ("Test ragged arrays with variable row length");<br>3 System.out.println ("Method 1: Compiler determines details");
       System.out.println ("Method 1: Compiler determines details");
 \frac{4}{5}int [][] iaaB = {{1,2},{3,4,5},{6,7,8,9},{10}};
 rac{6}{7}7 System.out.println("");<br>8 System.out.println("No
8 System . out . println ("No of rows = " + iaaB . length );<br>9 System . out . println ("Length of row 1 = " + iaaB [0] . length
9 System.out.println ("Length of row 1 = " + iaaB [0]. length );<br>10 System.out.println ("Length of row 2 = " + iaaB [1]. length );
10 System.out.println ("Length of row 2 = " + i aaB [1].length );<br>11 System out println ("Length of row 3 = " + i aaB [2] length );
11 System.out.println ("Length of row 3 = " + iaaB[2].length);<br>12 System.out.println ("Length of row 4 = " + iaaB[3].length):
       5ystem. out. println ("Length of row 4 =" + iaaB [3]. length ):
13
14 System.out.println ("Array: iaaB");<br>15 System.out.println ("-----------"):
       5 vstem . out . println (" -----------");
\frac{16}{17}17 for (int i = 0; i < iaaB.length; i=i+1) {<br>18 for (int i = 0; i < iaaB.il length; i
18 for (int j = 0; j < iaaB[i]. length; j=j+1)<br>19 System.out. printf (" %3d ". jaaB[i][i]19 System.out.printf (" %3d ", iaaB[i][j] );<br>20 System.out.printf ("\n"):
       System.out.printf ("\n" );
21
```
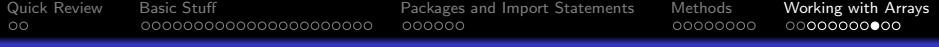

K ロ ▶ K 個 ▶ K 결 ▶ K 결 ▶ │ 결 │ K 9 Q Q

# Ragged Arrays

#### Strategy 1. Output:

Test ragged arrays with variable row length ------------------------------------------- Method 1: Compiler determines details

No of rows  $= 4$ Length of row  $1 = 2$ Length of row  $2 = 3$ Length of row  $3 = 4$ Length of row  $4 = 1$ Array: iaaB ----------- 1 2 3 4 5 6 7 8 9 10

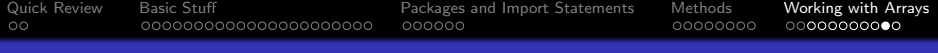

## Ragged Arrays

#### Strategy 2." Manual Assembly of Ragged Arrays:

```
1 System . out . println (" Method 2: Manual assembly of the array structure " );
 \frac{2}{3}3 int [][] iaaC = new int [4][]; // Create number of rows...<br>4 iaaC [0] = new int [2]: // Create memory for row 1.
 4 iaaC[0] = new int[2]; \qquad // Create memory for row 1.<br>5 iaaC[1] = new int[3]; // Create memory for row 2.
 5 iaaC[1] = new int[3]; // Create memory for row 2.<br>6 iaaC[2] = new int[4]; // Create memory for row 3.
 6 iaaC[2] = new int [4]; // Create memory for row 3.<br>7 iaaC[3] = new int [1]: // Create memory for row A.
                                                       \frac{1}{2} Create memory for row 4.
\frac{8}{9}9 iaaC [0] [0] = 1; iaaC [0] [1] = 2;<br>10 iaaC [1] [0] = 3; iaaC [1] [1] = 4;
       iaaC [1][0] = 3; iaaC [1][1] = 4; iaaC [1][2] = 5;
11 iaaC [2] [0] = 6; iaaC [2] [1] = 7; iaaC [2] [2] = 8; iaaC [2] [3] = 9;<br>12 iaaC [3] [0] = 10iaaC [3][0] = 10;
\frac{13}{14}14 System.out.println("Array: iaaC");<br>15 System.out.println("-----------"):
15 System.out.println("-----------");<br>16 for(int i = 0; i < iaaC.length; i=
16 for (int i = 0; i < iaaC.length; i=i+1) {<br>17 for (int i = 0; i < iaaC.il length; i
17 for (int j = 0; j < iaaC[i]. length; j=j+1)<br>18 System.out. printf (" %3d ". iaaC[i]][i]18 System.out.printf (" %3d ", iaaC[i][j] );<br>19 System.out.printf ("\n" ):
      System.out.print("\n'\n );
20
```
**KORK ERKER ADA ADA KORA** 

<span id="page-50-0"></span>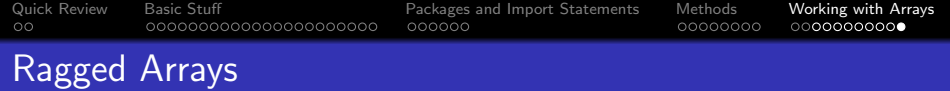

**Kロトメ部トメミトメミト ミニのQC** 

## Strategy 2. Output:

Method 2: Manual assembly of the array structure

Array: iaaC ----------- 1 2 3 4 5 6 7 8 9 10